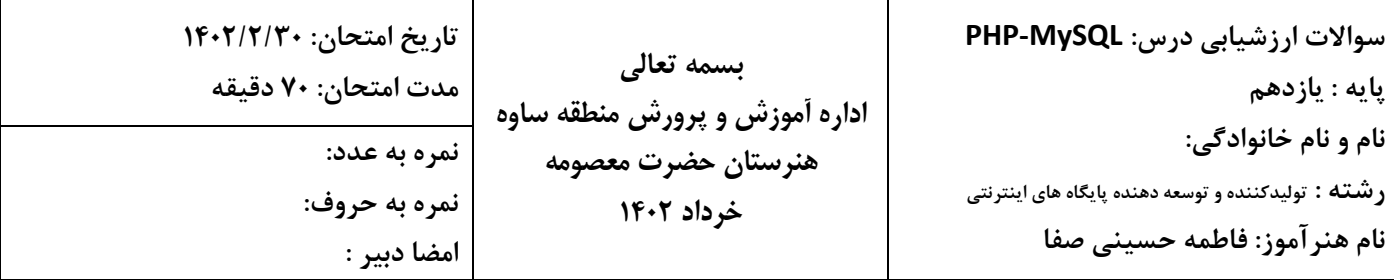

تعداد 50 سوال تستی و 25 نمره سوال تشریحی در 4 برگ تهیه شده است.

.1 PHP مخفف چیست؟

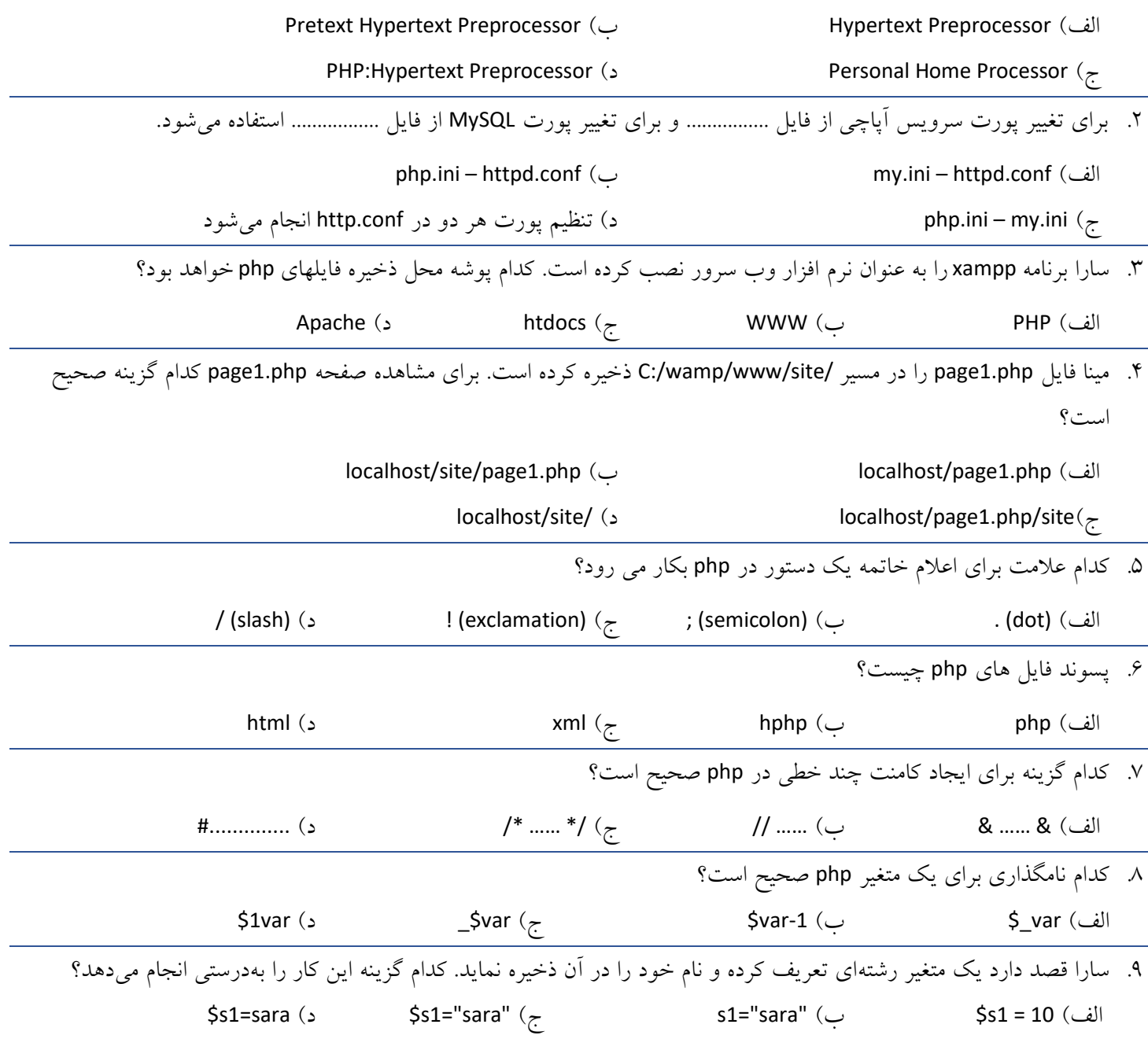

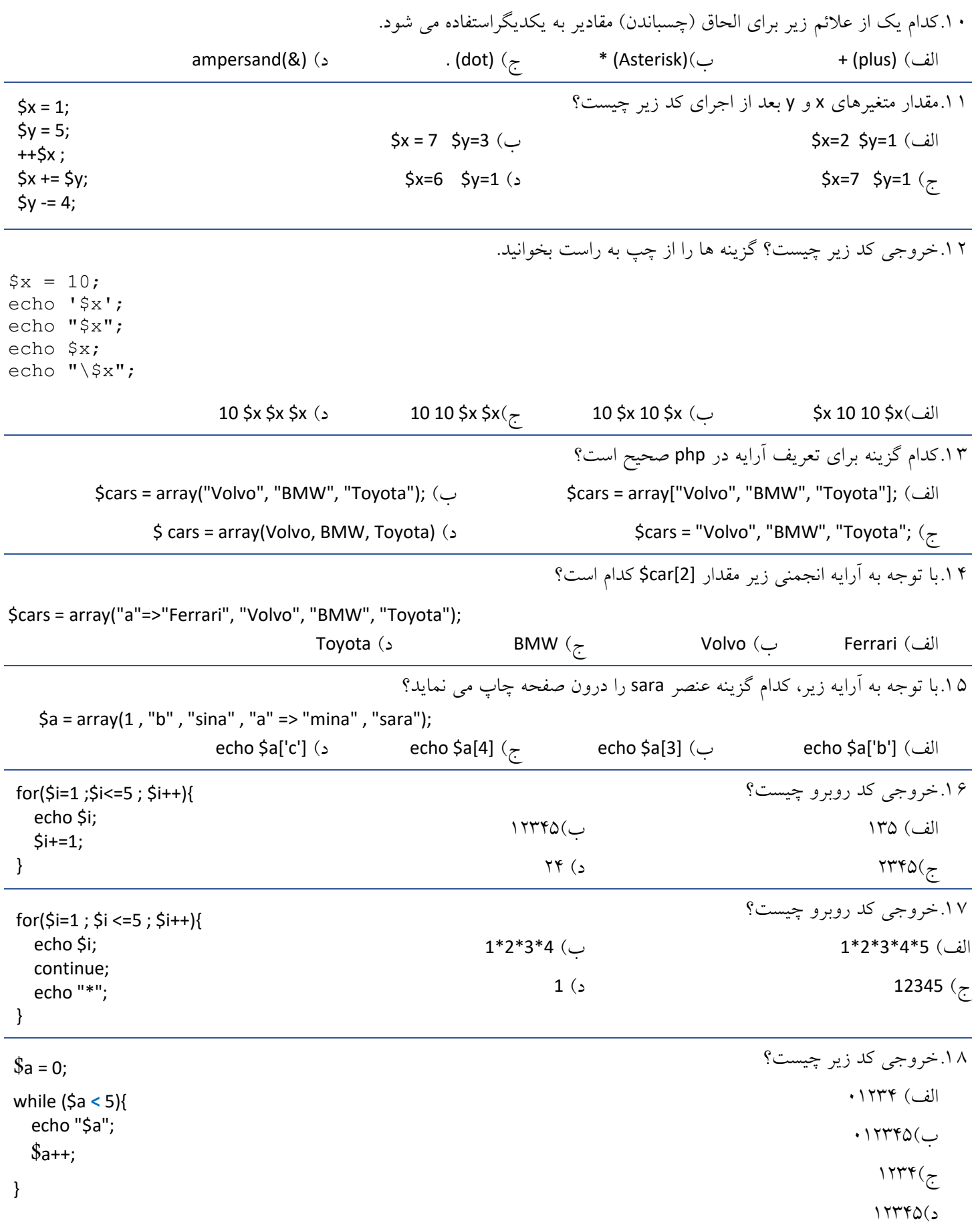

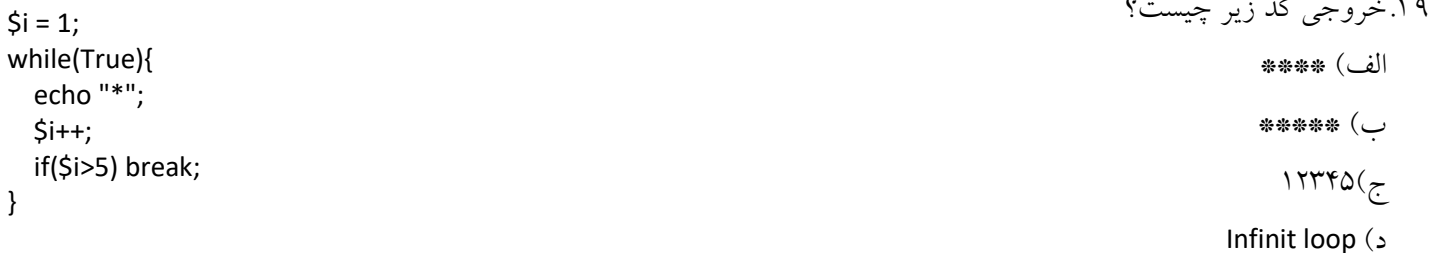

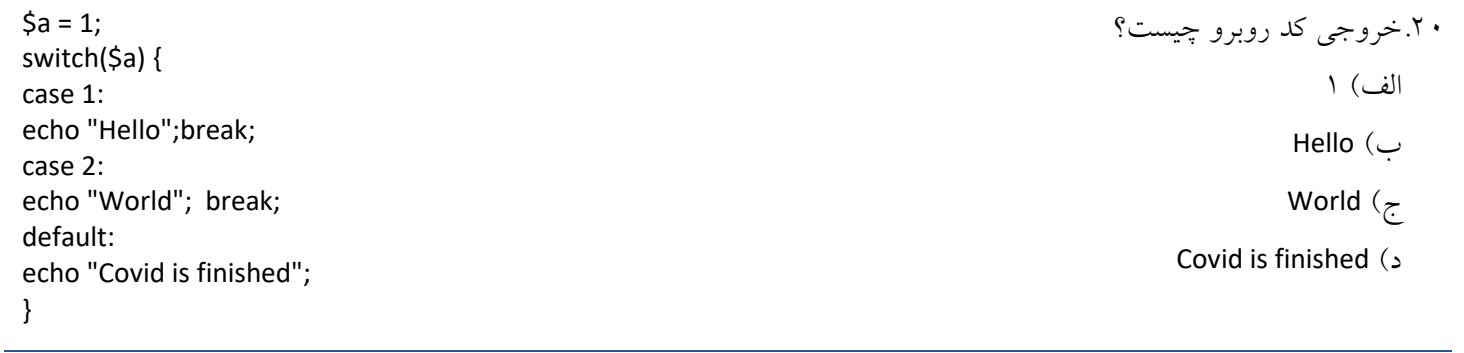

```
1 .2خروجی کد زیر چیست؟
```

```
$colors = array("a"=>"red" , "blue", "c" => "green", "cyan");
Foreach($colors as $key => $value){
      Echo $key;
}
```
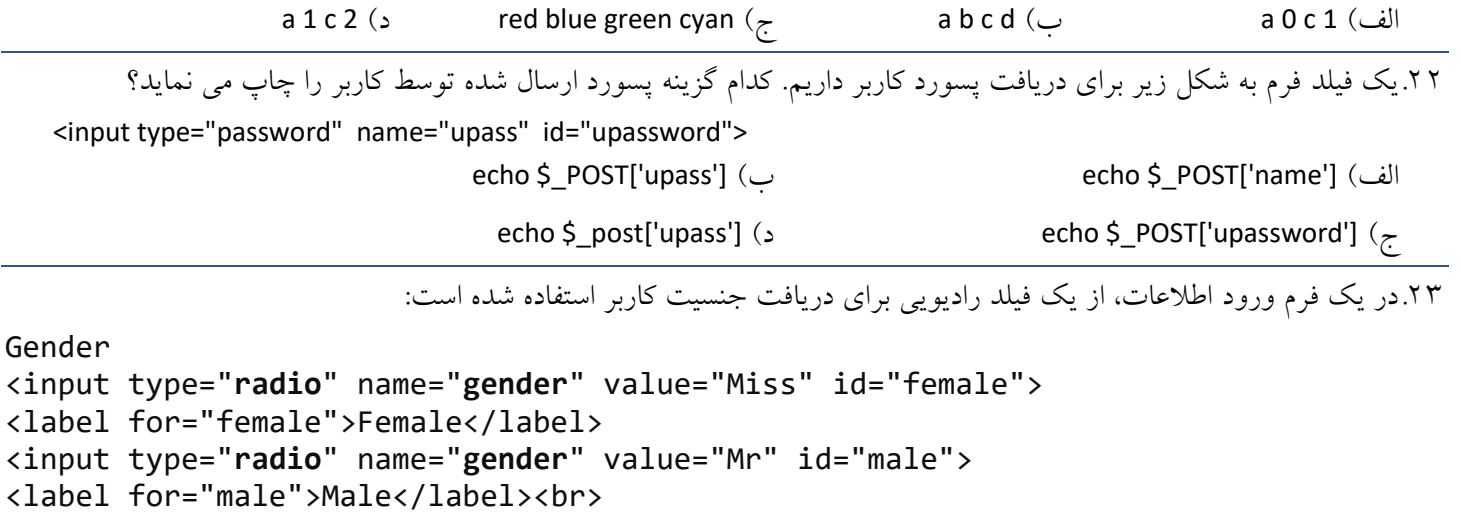

```
اگر کاربر گزینه Female را انتخاب نماید، چه مقداری برای وبسرور ارسال میشود؟
```
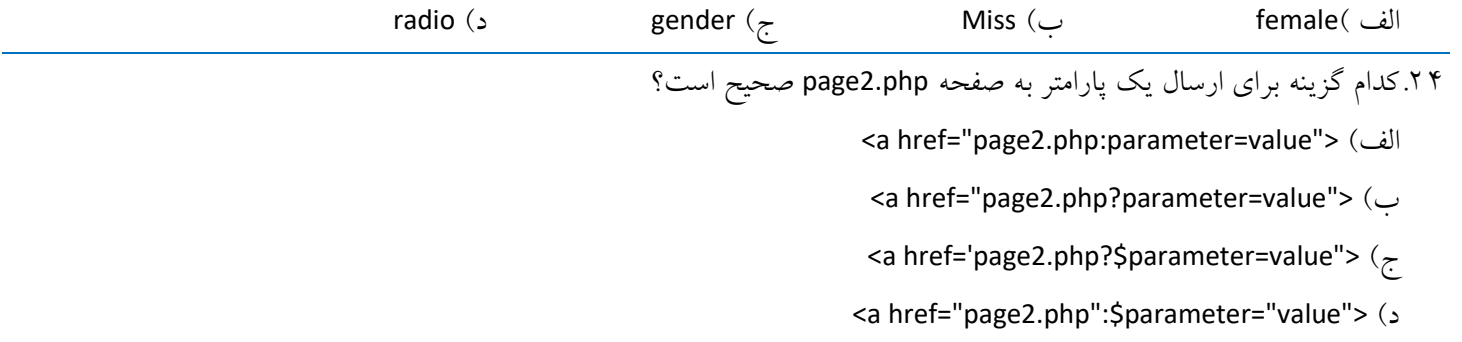

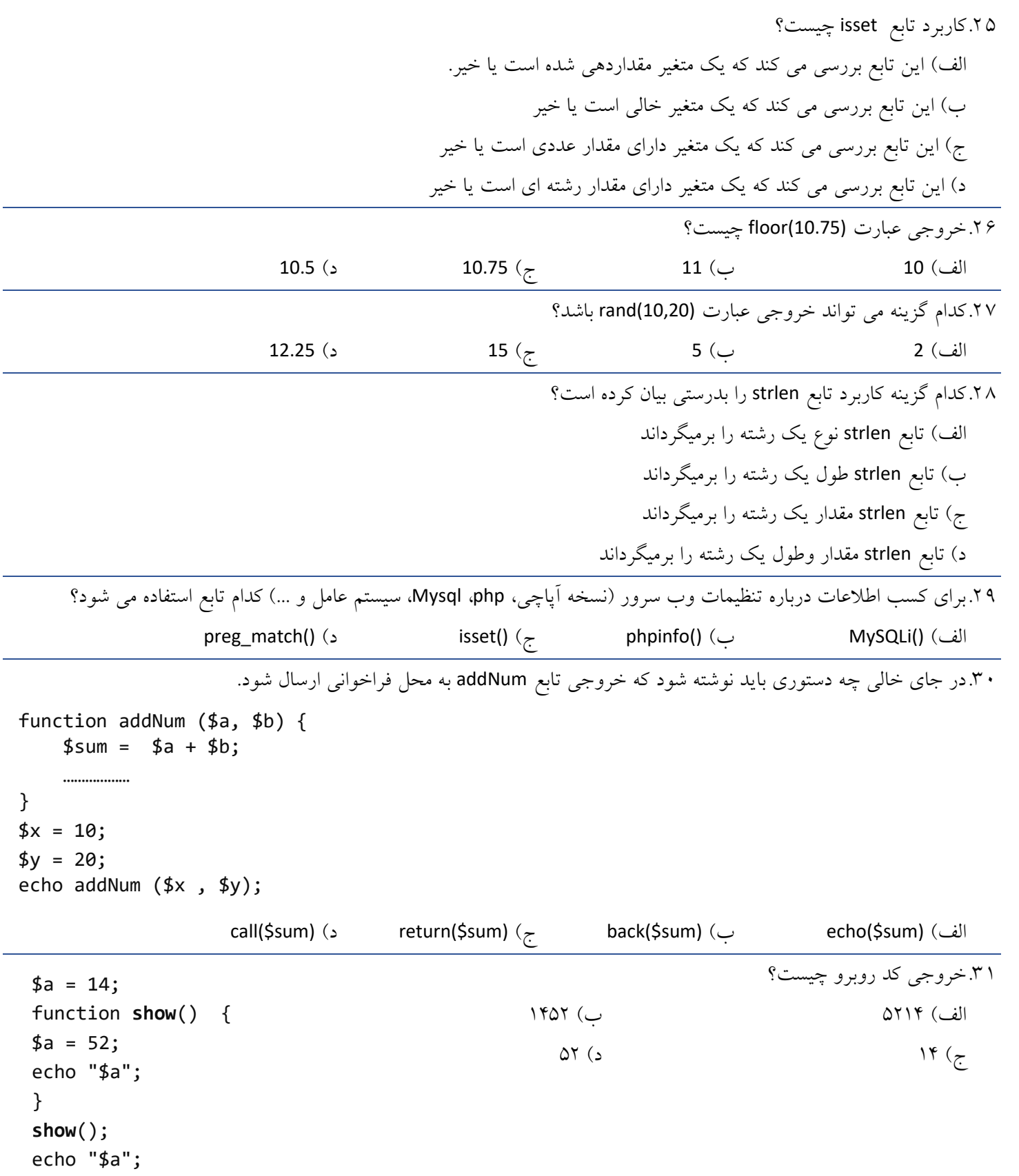

 $$x = 10;$ function *Test* (\$x) { **static** \$x = 2;  $$x+=2;$  echo \$x; } *Test*(\$x); echo \$x; الف) 4 4 ( د) 12 12 10 م ب( 4 12 12 12 12 14 م ب) 12 12 12 12 12 13 13 14 15 15 16 17 17 18 19 19 19 1 3 .3کدام تابع تعداد ثانیههای سپری شده از نیمه شب اول ژانویه 1970 را برمیگرداند. الف) ()seconds ب) () time time ب) () time time () د () conds () د () conds () د () conds () conte 4 .3کدام گزینه زمان جاری را مطابق ساعت سیستم نمایش میدهد؟ echo date("H:i:s"); (الف) echo time("H:i:s");  $(\cup$ echo date("H:i:s", time() + 3\*60\*60+30\*60);  $(z)$ echo date("H:i:s", time() + 3\*60+30\*60); )د 5 .3خروجی کد زیر چیست؟ <?php echo ucwords("Hello world, Covid is finished"); ?> Hello World, Covid Is Finished )ب Hello world, Covid is finished )الف hello world, covid is finished (د hELLO WORLD, cOVID IS FINISHED  $(z)$ 

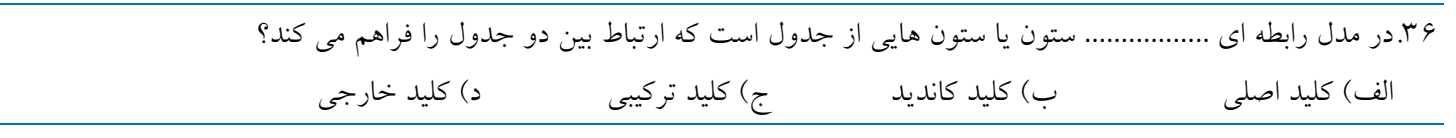

7 .3در جدول پزشکان (Doctors (که حاوی فیلد های کد نظام پزشکی، نام و نام خانوادگی و تخصص است، کدام گزینه می تواند کلید اصلی باشد؟

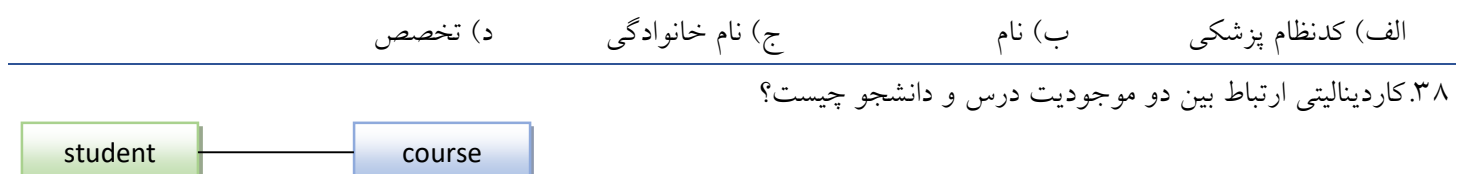

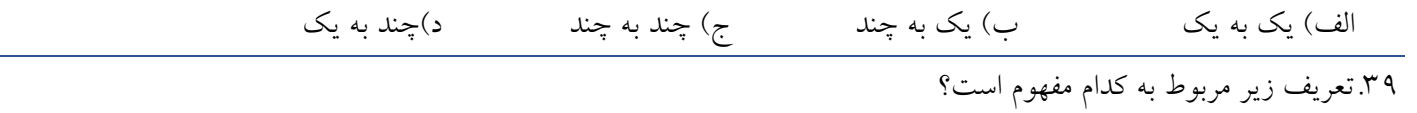

»فیلدی از جدول که مقدار آن در سراسر رکوردهای جدول منحصربفرد است« الف( موجودیت ب( کلید خارجی ج( کلید اصلی د( ویژگی

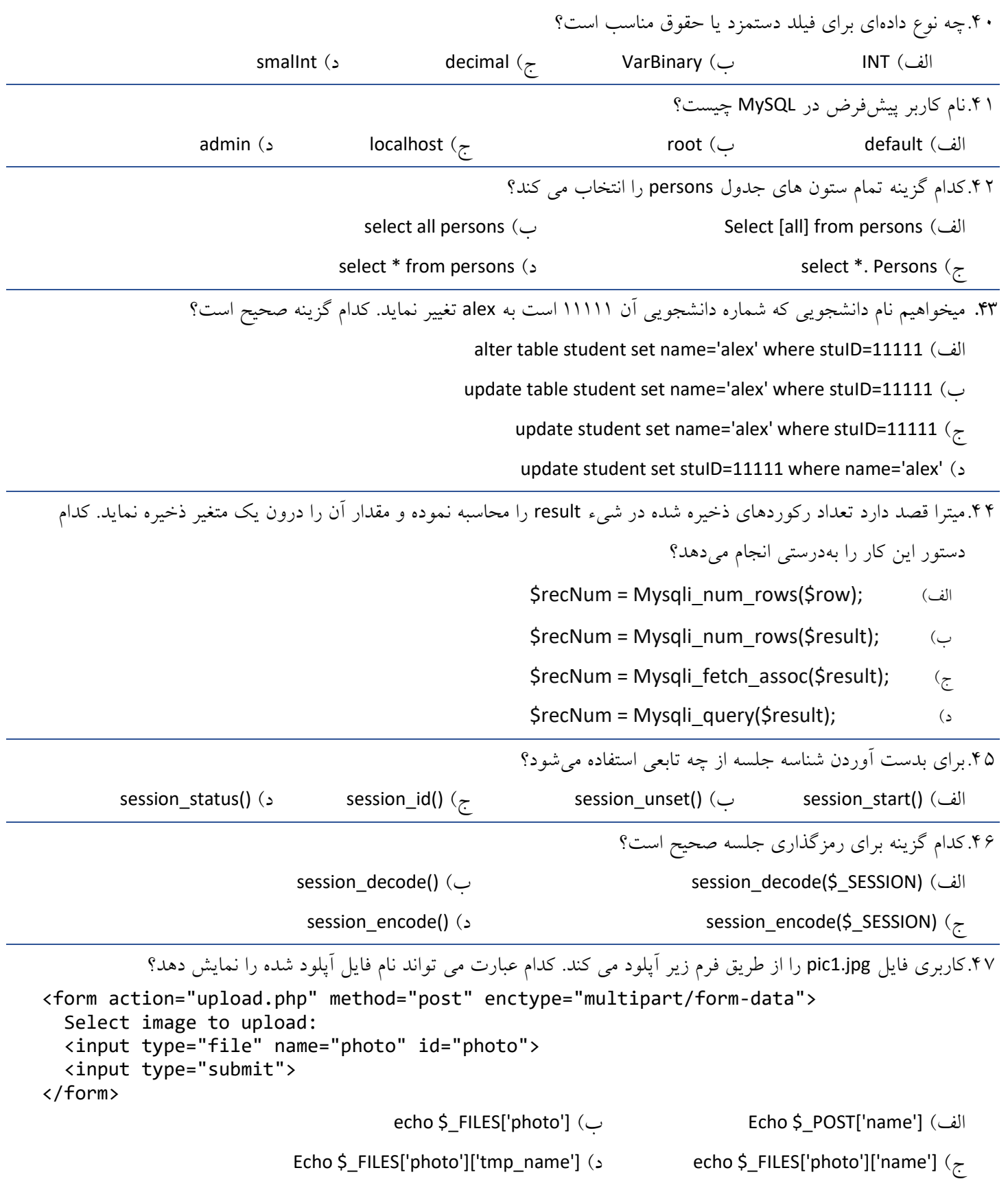

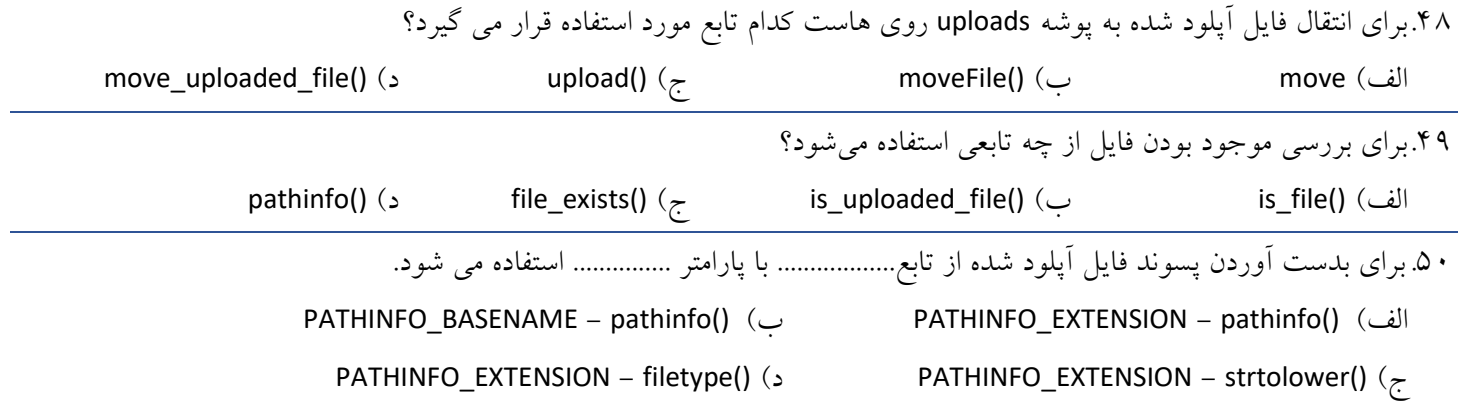

## **سواالت تشریحی**

-1 با توجه به کلمات زیر به سواالت پاسخ دهید. یک مورد اضافی است. 5 نمره

Apache DBMS \$\_REQUEST htdocs Structure String Record Default Break \$\_FILES Boolean 1-1 آرایه ...................... مقادیر ارسال شده توسط هر دو متد get و post را نگهداری می کند. 2-1 دستور ...................... برای خروج از حلقه استفاده می شود. 3-1 هر سطر در مدل رابطه ای ....................... نام دارد. 4-1 متغیرهایی که دارای مقادیر True و False هستند از نوع .......................... می باشند. 5-1 برای اجرای کدهای php سرویس ........................ ضروری است. 6-1 اگر نرم افزار XAMPP را نصب کرده باشیم محل ذخیره فایل های php پوشه .............. خواهد بود. 7-1 در ساختار switch حالت پیش فرض توسط عبارت ..................... مشخص می شود. 8-1 برای مشاهده ساختار یک جدول در phpMyAdmin از برگه ........................... استفاده می شود. 9-1 آرایه ........................یک آرایه انجمنی دو بعدی است. 10-1 ...................برنامه ای است که برای مدیریت پایگاه داده و پاسخگویی به درخواست های کاربران استفاده می شود. -2 خروجی کد زیر را بنویسید. 3 نمره \$x = 1; \$y = 2; \$x += 3; ++\$y; \$z =++\$y; echo \$x%\$y; echo \$x/\$y; echo \$x\*\$y; echo \$z; -3 فرم زیر را که برای دریافت نام کاربری ، پسورد و جنسیت کاربر ایجاد شده است. <form method="post" action=""> **Username** <input type="text" name="username" /><br /> **Password** <input type=" text " name="password" /><br /> **Gender**<br>

```
 <input type="radio" name="gender" value="Mr." /> female <br />
  <input type=" radio " name="gender" value="Mrs." /> male <br />
  <input type="submit" value="register" />
</form>
```
یک کد php بنویسید که به کاربری که اطالعات خود را در فرم باال وارد می کند خوش آمد بگوید. مانند زیر: 2 نمره

Welcome Mrs. Smith Welcome Mr. Smith

-4 نوع داده را برای فیلدهای زیر مشخص کنید: 2نمره

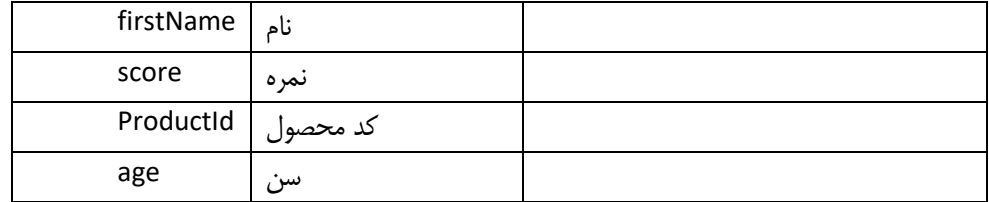

-5 در جداول زیر کلیدهای اصلی و خارجی را با عالمت PK و FK مشخص نمایید. 2 نمره

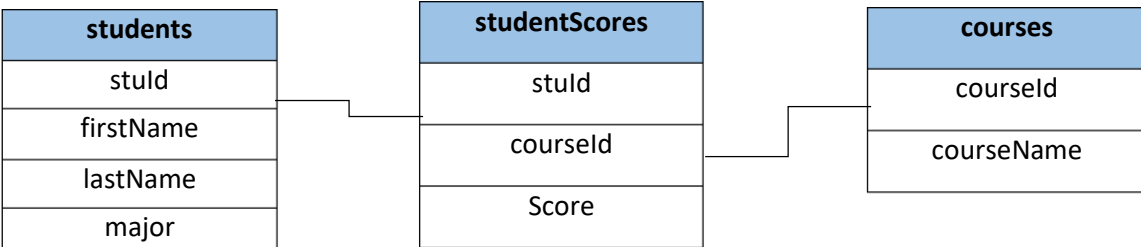

-6 یک دستور SQL برای ایجاد جدول students بنویسید و کلید اصلی آن را نیز مشخص نمایید. 3 نمره

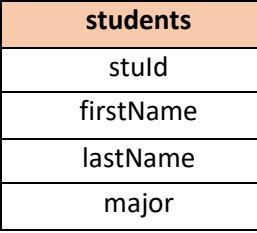

-7 یک دستور SQL برای درج رکورد زیر درون جدول student بنویسید. 2 نمره

1111 , 'james' , 'smith' , 'Math'

-8 یک دستور SQL برای نمایش کل اطالعات دانشجویی که شماره دانشجویی او 12345 است بنویسید. 2 نمره

-9 یک دستور php بنویسید که صفحه وب به دیتابیس school که روی لوکال هاست واقع شده، متصل شود. از نام کاربری و پسورد پیش

فرض در phpMyAmin استفاده نمایید. 2 نمره

-10 یک متغیر جلسه بنام user ایجاد کنید و مقدار آن را برابر admin قرار دهید. 1نمره

-11 دستوری بنویسید که مقدار متغیر جلسه user چاپ شود. 1نمره